**MODE D'EMPLOI**

# LE COSMOS MENTAL®

**UN KIT PSYCOM**

**POUR EXPLIQUER**

**LA SANTÉ MENTALE**

psycom<sup>y</sup>

 $\bullet$ 

### **L'HISTOIRE DU COSMOS MENTAL®**

**À l'origine, le Cosmos mental® est un clip pédagogique Psycom, créé avec Les Zégaux, pour expliquer de manière imagée le concept de santé mentale. La métaphore du Cosmos illustre la complexité et la dynamique de la santé mentale, qui évolue tout au long de la vie.**

**Dans sa fusée, l'individu voyage au milieu de planètes ressources et obstacles, affronte des astéroïdes accidents de parcours, rencontre des étoiles filantes événements de vie et tente de se maintenir sur la voie lactée de l'équilibre psychique.**

**Afin d'utiliser le clip Cosmos mental® dans un contexte d'animation de groupe, Psycom a rédigé des orientations pédagogiques, puis a développé, avec l'ADES du Rhône1 , des supports visuels d'animation.**

**LE KIT COSMOS MENTAL® COMPREND :** 

- **le clip Cosmos mental®**
- **ce mode d'emploi**
- **des supports visuels d'animation (7 affiches et 14 flèches d'influence)**

1 - [www.adesdurhone.fr](http://www.adesdurhone.fr)

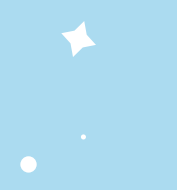

### **SOMMAIRE**

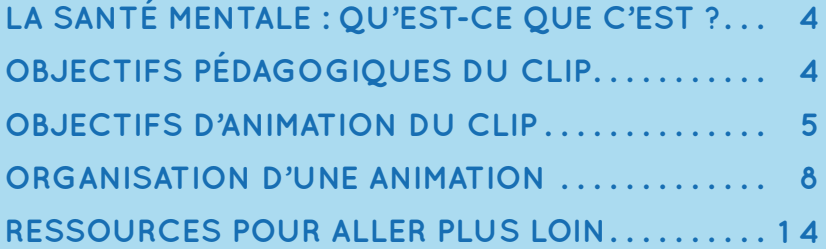

 $\left| \begin{array}{c} \bullet \\ \bullet \end{array} \right|$ 

### **LA SANTE MENTALE : QU'EST-CE QUE C'EST ?**

#### **Il n'y a pas de santé sans santé mentale (OMS).**

La santé mentale est la recherche permanente d'un équilibre entre toutes les dimensions de notre vie : émotionnelle, psychique, physique, sociale, spirituelle, économique. Notre santé mentale est influencée par nos conditions de vie (logement, activité, ressources, etc.), les événements marquants de notre vie (rencontres, deuils, séparations, etc.), la société dans laquelle nous vivons et nos valeurs personnelles.

#### **La santé mentale n'est pas seulement l'absence de troubles psychiques.**

En effet, une personne peut vivre avec des troubles psychiques et ressentir un bienêtre mental global, avoir des relations sociales satisfaisantes, une activité épanouissante, une bonne estime personnelle.

### **OBJECTIFS PÉDAGOGIQUES DU CLIP**

La santé mentale est une notion complexe, difficile à expliquer simplement, porteuse de nombreux stéréotypes, évolutive et singulière. Il n'y a pas qu'une seule « bonne » façon d'en prendre soin.

Ce clip cherche à favoriser une parole libre, compréhensible et inclusive sur la santé mentale pour :

**4**

- **Aborder la santé mentale dans une approche universaliste :** tout le monde est concerné, car chaque individu a une santé mentale, et peut contribuer à la santé mentale de chacun.e
- **Expliquer la diversité des éléments** qui peuvent influencer la santé mentale d'un individu
- **Identifier les ressources et les obstacles** individuels et collectifs potentiels d'un individu pour prendre soin de sa santé mentale
- **Aider à mesurer le thermostat de sa propre santé mentale**

#### **VIGILANCE :**

**Le Cosmos mental® est une proposition pédagogique, vulgarisée, simplifiée, qui vise à ouvrir la discussion et nécessite souplesse et ouverture d'esprit pour l'animer.** 

**Ce n'est pas un outil dogmatique imposant une lecture et une compréhension figée et unique du concept de santé mentale.**

### **OBJECTIFS D'ANIMATION DU CLIP**

Ce clip convient à toutes les personnes qui veulent mieux comprendre le concept de la santé mentale, pour elles-mêmes ou pour l'expliquer à d'autres.

Il peut être utilisé selon plusieurs degrés de complexité d'analyse :

### **1. Pour définir la santé mentale**

Partager une culture commune sur ce qui définit la santé mental des individus.

### **2. Pour outiller dans une démarche de santé publique**

Engager une discussion sur la santé mentale, dans une démarche de santé publique.

### **3. Pour analyser les niveaux d'influences et ce qui construit le concept de santé mentale**

Proposer une grille d'analyse de ce qui impacte la santé mentale des individus (déterminants sociaux).

### **POUR DÉFINIR 1**

Le clip propose un univers de métaphores qui peuvent être développées avec un groupe afin de renforcer le partage d'une définition commune de la santé mentale<sup>2</sup> :

- $\rightarrow$  Ouels autres éléments peuvent influencer les planètes ressources ou obstacles ? (Enrichissement de ce qui est proposé comme illustrations dans le clip) Comment comprenez-vous la distinction entre les satellites externes et internes des systèmes planétaires ?
- $\rightarrow$  Ouelles différences faites-vous entre les comètes « faits » et les astéroïdes « accidents de parcours » ?
- → Comment lisez-vous le parcours dans ce Cosmos, d'une personne qui a reçu un diagnostic psychiatrique?
- → Quelles types de balises existent pour chacun.e? Comment peut-on les identifier pour soi-même ou pour les autres ?

### **NOTA BENE SUR LA FORME D'ANIMATION**

**Introduire le clip par un temps d'échanges sur les représentations du groupe autour de la santé mentale ( ex : À quoi pensez-vous quand vous entendez les mots «santé mentale»  ? ). Ce temps devrait être animé selon une méthode participative, qui favorise la confrontation des points de vue.** 

2 - Il peut être intéressant de présenter le modèle de compréhension du [continuum en santé mentale](https://acsmmontreal.qc.ca/news/importance-promotion-prevention-population-en-bonne-sante-mentale/ ) développé par Dr C.Keyes.

**4 5**

**Pour organiser une séance d'animation avec supports visuels du kit Cosmos mental®, se reporter à la page 8.**

### **2 POUR OUTILLER**

**Dans une dynamique d'approfondissement du support, il peut être intéressant d'expliciter les satellites extérieurs à l'individu et ceux qui lui sont propres : à savoir les déterminants sociaux de la santé mentale et les compétences psycho-sociales.** 

### **Les déterminants de santé mentale**

Les éléments externes à l'individu (représentés par les satellites externes des deux systèmes planétaires ressources et obstacles) auront une influence positive ou négative sur sa santé mentale. Ces éléments, **autrement appelés déterminants sociaux de santé mentale,** sont multiples. Chaque individu a, au cours de sa vie, plus ou moins de prises sur leur influence.

Quels exemples de déterminants sociaux peuvent impacter la santé mentale? Quels sont ceux qui émanent du collectif  ? Comment qualifier les autres déterminants de santé mentale qui sont au plus près de l'individu ?<sup>3</sup> Quels leviers d'actions un individu peut-il mobiliser pour agir sur ces influences  ? Et la société  ?

### **Les compétences psycho-sociales**

Les éléments propres à l'individu favorisant une bonne santé mentale (représentés par le satellite interne du système planétaire « ressources »), **autrement appelés compétences psycho-sociales,** sont mouvants et peuvent être travaillés tout au long de la vie.

Comment est-il possible de les enrichir ? Quels exemples de compétences est-il possible de déployer?<sup>4</sup> Comment s'influencent les satellites entre eux ? Quelles relations est-il possible de faire entre les systèmes planétaires et les évènements provoqués par les autres éléments du Cosmos ? Comment est-il possible de se maintenir sur la voie lactée de l'équilibre psychique au regard de ces compétences psycho-sociales ?

#### **NOTA BENE SUR LA FORME D'ANIMATION**

**Dans ce cas, le clip sera projeté en début de rencontre pour que le groupe ait une vue d'ensemble de la question. S'en suivront les échanges structurés selon les questions vues plus haut. Ce temps de décryptage peut être posé en amont d'ateliers visant par exemple à développer certaines compétences psycho-sociales.**

**6**

3 - [Le modèle de Bronfenbrenner](https://orbi.uliege.be/bitstream/2268/114839/1/ELE%20MET-CONC%20A-243.pdf) propose une analyse plus théorique sur les enjeux.

4 - Le décryptage de ce qui constitue les compétences psycho-sociales peut être apporté par le modèle de l'OMS (dossier « [La santé en action](http://inpes.santepubliquefrance.fr/SLH/sommaires/439.asp) ») **Pour organiser une séance d'animation avec supports visuels du kit Cosmos mental®, se reporter à la page 8.** 

### **3 POUR ANALYSER**

**Le clip propose une lecture universaliste et inclusive de la santé mentale. Lors du visionnage du clip, chaque individu vit son propre Cosmos mental®. L'analyse peut porter sur ce qui réunit les individus en termes de besoins, d'influences négatives, de soutiens, de signaux d'alerte… Cette proposition de lecture permet de réfléchir en matière de politiques de santé publique par exemple. Elle permet aussi une approche plus philosophique et éthique sur ce qui prédétermine ou non les individus dans leurs trajectoires de vie et de santé mentale.**

### **Pour une analyse stratégique d'actions**

Au regard des éléments qui influencent la santé mentale, à l'échelle du collectif quels sont ceux qu'il serait possible d'anticiper? <sup>5</sup>

De renforcer? De réduire? Comment placeriez-vous les axes de telle ou telle politiques sur ce Cosmos? (ex : Où se placeraient les actions intervenant sur l'incurie dans le logement ou la prévention des violences? Les programmes de lutte contre les discriminations ? Les actions de gestion du stress ?)

#### **Pour une analyse structurelle du concept de santé mentale**

Qu'est-ce qui favoriserait l'épanouissement de tous.tes  ? Quelles sont les besoins communs à tous les individus ? Peut-on proposer un modèle universel de «bonne santé mentale»  ? Quels risques d'imposer des normes de «bonne» santé mentale ? La santé mentale est-elle une notion relative? personnelle? Si l'on réfléchit en terme de parcours de vie, peut-on parler de déterminisme au sens sociologique du terme? Les trajectoires de vie nous destinent-elles à des schémas pré-établis ou au contraire remettent-elles en question les phénomènes prédictifs  ? <sup>6</sup>

#### **NOTA BENE SUR LA FORME D'ANIMATION**

**6 7**

**Selon les objectifs poursuivis, le clip peut être proposé en début de rencontre pour que le groupe parte de cette proposition et l'étaye dans une démarche critique. Il pourra aussi être proposé en synthèse à l'issue d'un temps d'échanges sur la santé mentale en tant que concept. Il n'y aura pas de réponses simples et absolues aux questions proposées, c'est pourquoi l'animation des échanges doit laisser le temps aux participant.es de développer leurs points de vue.**

**Il conviendra de proposer un cadre de débat qui facilite la compréhension des enjeux et des questions posées en aidant au décryptage par un étayage théorique et/ou en aidant le groupe à se positionner sur des postures de débat. (ex. : proposer un débat mouvant – Pour en savoir plus [Scop Le Pavé](http://www.scoplepave.org/)).**

5 - L'analyse de santé publique proposée par l'[Institut national du Québec](https://www.inspq.qc.ca/publications/2283 ) émet une liste de recommandations qu'il peut être intéressant de présenter .

6 - Des auteurs comme Alain Erhenberg ou Xavier Briffault ont développé une analyse critique du concept de santé<br>mentale qu'il peut être intéressant de citer. De même l'Avis du Comité d'éthique de l'INSERM « <u>Démarche de p</u> [tion fondée sur la détection de troubles précoces du comportement](https://www.ccne-ethique.fr/sites/default/files/publications/avis095.pdf) », 2005.

### **ORGANISER UNE SÉANCE D'ANIMATION AVEC LE COSMOS MENTAL®**

### **MATÉRIEL NÉCESSAIRE**

- **Le clip Cosmos mental® (sur clé USB ou en ligne YouTube Psycom\_Officiel) - sous titré en français et en anglais**
- **Supports visuels Cosmos mental® à télécharger sur www.psycom.org :** 
	- **7 affiches**
	- **8 flèches unidirectionnelles**
	- **4 flèches bidirectionnelles**
	- **2 flèches vierges**
- **Matériel vidéo et enceintes audio**
- **Post-it et patafix**

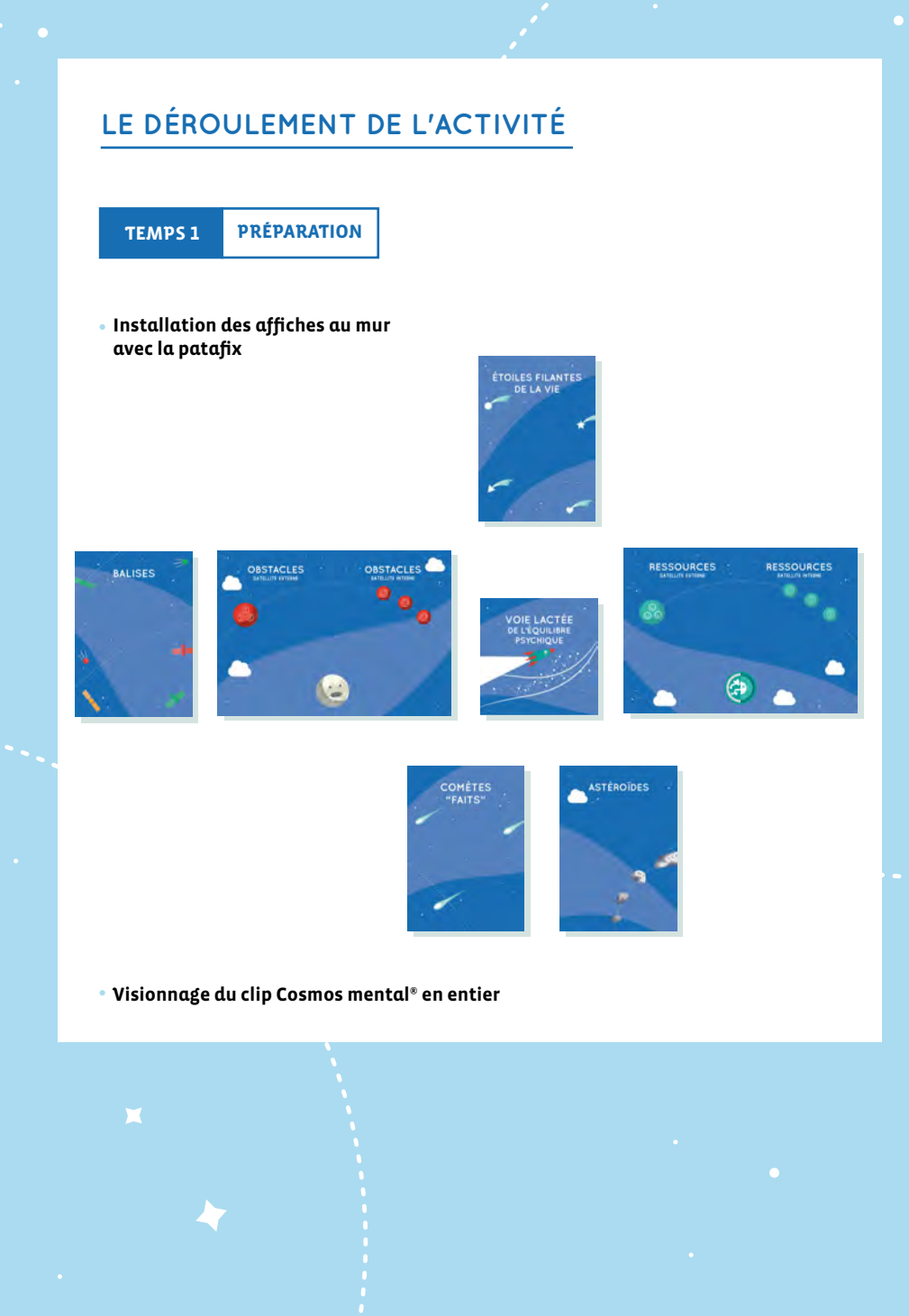

**8 9**

### **TEMPS 2 ILLUSTRATION PAR DES EXEMPLES**

Après le visionnage du clip, les participant•es sont invité•es à noter sur des post-it des exemples de ce que peuvent être :

- **Les ressources internes d'un individu**
- **Les ressources externes d'un individu**
- **Les obstacles internes à l'individu**
- **Les obstacles externes à l'individu**
- **Les astéroïdes**
- **Les comètes « faits »**
- **Les étoiles filantes de la vie**
- **Les balises**

Chacune de ces catégories peut être définie au fur et à mesure pour aider les participant•es à trouver des illustrations concrètes.

Les post-its sont positionnés sur les affiches par les participant•es, qui commentent alors leurs exemples.

Un premier niveau de discussion peut être entamé avec le groupe pour clarifier les exemples proposés et valider en commun leur répartition dans les différentes catégories.

![](_page_9_Picture_13.jpeg)

**Un temps d'échange collectif** s'engage sur les liens et influences entre les différentes catégories.

Des flèches d'influence sont proposées et discutées avec le groupe. Au fur et à mesure des échanges, elles sont placées sur les affiches et/ou les éléments au mur.

Des flèches vierges sont à disposition dans le kit si les échanges avec le groupe amènent la découverte d'influences qu'il faudrait préciser.

![](_page_9_Picture_17.jpeg)

![](_page_9_Picture_18.jpeg)

![](_page_9_Picture_19.jpeg)

![](_page_10_Figure_1.jpeg)

**TEMPS 4 ANALYSE DE SITUATIONS**

L'objectif de ce quatrième temps est d'imaginer l'état du Cosmos mental® des personnes vivant les situations type, listées ci-dessous.

Le groupe débat sur les ressources disponibles et les obstacles présupposés des personnes vivant ces situations.

## **Situation 1**

### **Quel serait l'état du Cosmos mental® d'une personne qui reçoit un diagnostic de dépression ?**

### **Questions de relance pour cette situation :**

- → Comment classeriez-vous l'annonce du diagnostic dans le Cosmos ? (Astéroïde ? Comète ? Obstacle externe ?) et pourquoi ?
- $\rightarrow$  Selon vous, comment se situe la fusée par rapport à la voie lactée de l'équilibre psychique ?
- $\rightarrow$  Quelles balises peuvent aider la personne à comprendre comment elle se situe par rapport à sa voie lactée ?
- → Quelles ressources individuelles peuvent être cultivées pour maintenir son cap sur la voie lactée ?
- $\rightarrow$  Quelles ressources extérieures peuvent être imaginées pour soutenir la personne ?
- Après avoir confié à un·e ami·e le diagnostic qui vient de lui être livré, cette dernière ne dit plus rien. Comment interpréter ce silence au regard du Cosmos mental® ? (Est-ce un obstacle externe et pourquoi ? Est-ce une étoile filante de la vie ? Qu'est-ce que la personne peut en faire ?)

**11**

### **Situation 2**

### **Quel serait l'état du Cosmos mental® d'une personne qui vient de subir une agression physique ?**

### **Questions de relance pour cette situation :**

- $\rightarrow$  Comment classeriez-vous l'agression physique dans le Cosmos? (Astéroïde? Comète? Obstacle externe?) Et pourquoi?
- $\rightarrow$  Selon vous, comment se situe la fusée par rapport à la voie lactée de l'équilibre psychique?
- $\rightarrow$  Quelles balises peuvent aider la personne à comprendre comment elle se situe par rapport à sa voie lactée?
- $\rightarrow$  Quelles ressources individuelles peuvent être cultivées pour maintenir son cap sur la voie lactée?
- $\rightarrow$  Quelles ressources extérieures peuvent être imaginées pour soutenir la personne?
- $\rightarrow$  La personne hésite à porter plainte, ca ne sert à rien selon elle. En quoi cet acte peut influencer ou non le Cosmos mental® de cette personne?

### **Situation 3**

### **Quel serait l'état du Cosmos mental® d'une personne qui vit dans un appartement insalubre et qui apprend que sa demande de relogement est refusée ?**

#### **Questions de relance pour cette situation :**

- $\rightarrow$  Comment classeriez-vous ce refus dans le Cosmos? (Obstacle externe? Astéroïde? Comètes ?) Et pourquoi?
- $\rightarrow$  Selon vous, comment se situe la fusée par rapport à la voie lactée de l'équilibre psychique ?
- $\rightarrow$  Ouelles balises peuvent aider la personne à comprendre comment elle se situe par rapport à sa voie lactée?
- $\rightarrow$  Quelles ressources individuelles peuvent être cultivées pour maintenir son cap sur la voie lactée?
- $\rightarrow$  Quelles ressources externes peuvent être imaginées pour soutenir la personne ?
- $\rightarrow$  Excédée par ce refus, la personne décide de se poster tous les jours devant le bureau d'accueil du bailleur social dans le but de faire valoir son dossier. En quoi cette décision peut influencer ou non le Cosmos mental® de cette personne?

# **Situation 4**

### **Quel serait l'état du Cosmos mental® d'une personne qui est exclue par ses camarades de classe ?**

### **Questions de relance pour cette situation :**

- Comment classeriez-vous la mise à l'écart de l'élève par ses camarades dans le Cosmos? (Astéroïde? Comète? Obstacle externe? ...) Et pourquoi ?
- $\rightarrow$  Comment se situe la fusée par rapport à sa voie lactée selon vous ?
- $\rightarrow$  Quelles balises peuvent aider la personne à comprendre comment elle se situe par rapport à sa voie lactée ?
- $\rightarrow$  Ouelles ressources individuelles peuvent être cultivées pour maintenir son cap sur la voie lactée ?
- $\rightarrow$  Quelles ressources externes peuvent être imaginées pour soutenir la personne?
- L'élève hésite à rechercher de l'aide, ça ne sert à rien selon lui et il ressent un sentiment de honte à l'idée d'en parler. En quoi ce choix peut influencer ou non le Cosmos mental® de cette personne?

### **BILAN DU COSMOS MENTAL® TEMPS 5**

Pour clore les échanges, inviter les membres du groupe à réfléchir sur leur propre Cosmos mental® et ses mouvements :

 $\rightarrow$  Et notre équilibre psychique, est-il le même qu'il y a 6 mois, un an?

- $\rightarrow$  Sera-t-il identique à l'avenir ?
- $\rightarrow$  Avec qui pouvons-nous parler de notre santé mentale ?

#### **L'objectif de ce bilan est de rappeler que plus on en parle et on partage, moins on est seul·e face aux épreuves de la vie.**

Une liste de ressources utiles (adresses, lignes d'écoute) peut être proposée en fin d'animation.

contact@psycom.org Puis, finir en prenant une photo du mur Cosmos mental® et l'envoyer par mail à :

### **RESSOURCES POUR ALLER PLUS LOIN**

- PromoSanté Idf : Le dossier « Comprendre & [Agir » consacré aux](https://www.promosante-idf.fr/les-competences-psychosociales-des-enfants-et-jeunes-ados-3-15-ans) [compétences psychosociales des enfants et jeunes adolescents](https://www.promosante-idf.fr/les-competences-psychosociales-des-enfants-et-jeunes-ados-3-15-ans) »
- [Le cartable de compétences](http://www.cartablecps.org/page-1-0-0.html) Ireps Pays de la Loire
- [Le parcours éducatif en santé](http://eduscol.education.fr/cid105644/le-parcours-educatif-sante.html) Eduscol. Ministère de la santé ò.
- Les travaux du [centre d'expertise et de référence en santé publique du](https://www.inspq.qc.ca/promotion-de-la-sante-mentale-et-prevention-des-troubles-mentaux) [Canada](https://www.inspq.qc.ca/promotion-de-la-sante-mentale-et-prevention-des-troubles-mentaux)
- [Association canadienne pour la santé mentale](https://acsmmontreal.qc.ca/)
- Santé Publique France : Le livre « Promouvoir la santé dès la petite enfance : Accompagner la parentalité. » Coll. Santé en action
- Site Inpes / Santé publique France [Espace ressources Santé mentale](http://inpes.santepubliquefrance.fr/10000/themes/sante_mentale/ressources.asp)
- Psycom : [Brochures de la collection «Santé mentale et...»](http://www.psycom.org)

![](_page_13_Picture_9.jpeg)

![](_page_14_Picture_0.jpeg)

![](_page_15_Picture_0.jpeg)

**Psycom est un organisme public d'information, de communication et de lutte contre la stigmatisation sur la santé mentale. Il se mobilise depuis 25 ans pour combattre les idées reçues sur les troubles psychiques.** 

**Il diffuse gratuitement, partout en France, des brochures d'information, propose un site ressource pour les experts et le grand public et travaille en réseau avec les acteurs de santé mentale (des professionnels aux associations d'usagers, en passant par les chercheurs et les personnes concernées).**

![](_page_15_Figure_3.jpeg)